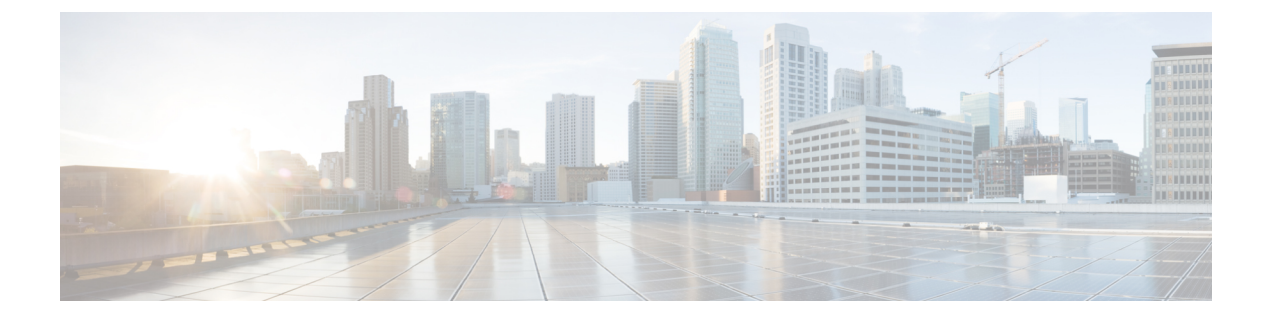

## **Syslog**

- Syslog  $(1 \sim -\mathcal{V})$
- ローカル ファイルへの Syslog メッセージ保存のイネーブル化 (2ページ)

### **Syslog**

Cisco UCS Manager はシステム ログ、つまり syslog メッセージを生成して Cisco UCS Manager システム内で発生した次のインシデントを記録します。

- 定期的なシステム操作
- 障害およびエラー
- 重大なおよび緊急な事態

syslog のエントリには、障害、イベント、監査の 3 種類があります。

各 syslog メッセージは、メッセージを生成した Cisco UCS Manager プロセスを特定し、発生し たエラーまたはアクションの簡単な説明が提供されします。syslogは、定期的なトラブルシュー ティングやインシデントへの対処および、管理にも役立ちます。

Cisco UCS Manager は、syslog メッセージを内部的に収集し、記録します。syslog デーモンを実 行している外部syslogサーバにこれらを送信できます。中央のsyslogサーバへロギングは、ロ グおよびアラートの集約に役立ちます。モニタされるsyslogメッセージには、DIMMの問題、 装置の障害、熱の問題、電圧の障害、電源の問題、高可用性(HA)クラスタの問題、および リンクの障害が含まれます。

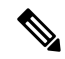

FSM の障害、しきい値の障害、および未解決のポリシー イベントは、syslog サーバに送信さ れません。ただし、しきい値障害イベントに対して SNMP トラップが生成されます。 (注)

Syslogメッセージには、イベントコードおよび障害コードが含まれています。Syslogメッセー ジをモニタするために、Syslogメッセージフィルタを定義できます。これらのフィルタは、選 択した基準に基づいてsyslogメッセージを解析できます。フィルタを定義するために、次の条 件を使用できます。

- イベントコード別または障害コード別:モニタする特定のコードだけを含めるための解析 ルールを使ったフィルタを定義します。これらの条件に一致しないメッセージは廃棄され ます。
- •シビラティ(重大度)別:特定のシビラティ(重大度)を持つSyslogメッセージをモニタ するための解析ルールを使ったフィルタを定義します。syslog のシビラティ (重大度)は OS の機能に応じた個別指定が可能で、簡易的な概要からデバッグ用の詳細情報に至るま でのメッセージのロギングと表示が行えます。

シスコ デバイスでは、これらのログ メッセージを UNIX スタイルの syslog サービスに送信で きます。syslogサービスは、簡単なコンフィギュレーションファイルに従って、メッセージを 受信してからファイルに保存するか、出力します。この形式のロギングは、ログの保護された 長期的な保存場所を提供できるので、シスコ デバイスでの最適な方法です。

# ローカルファイルへの**Syslog**メッセージ保存のイネーブ ル化

手順

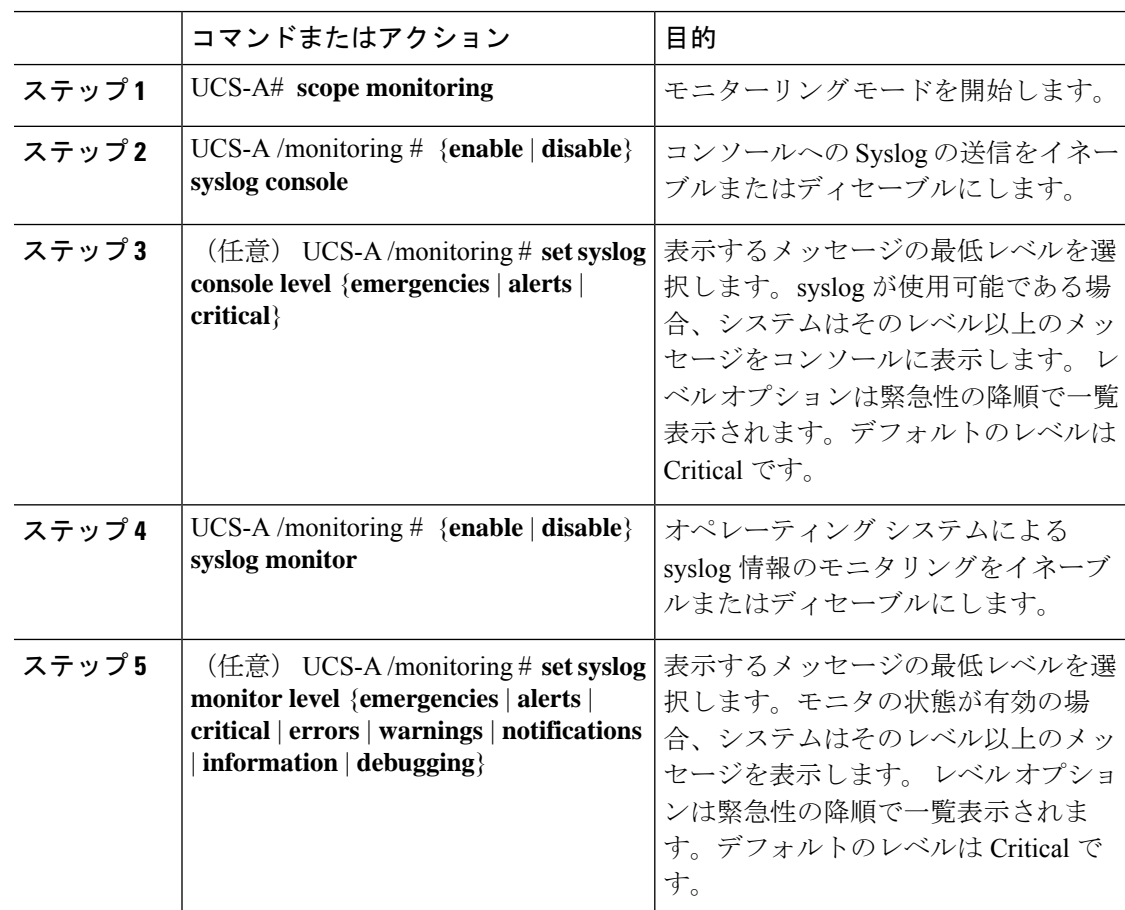

I

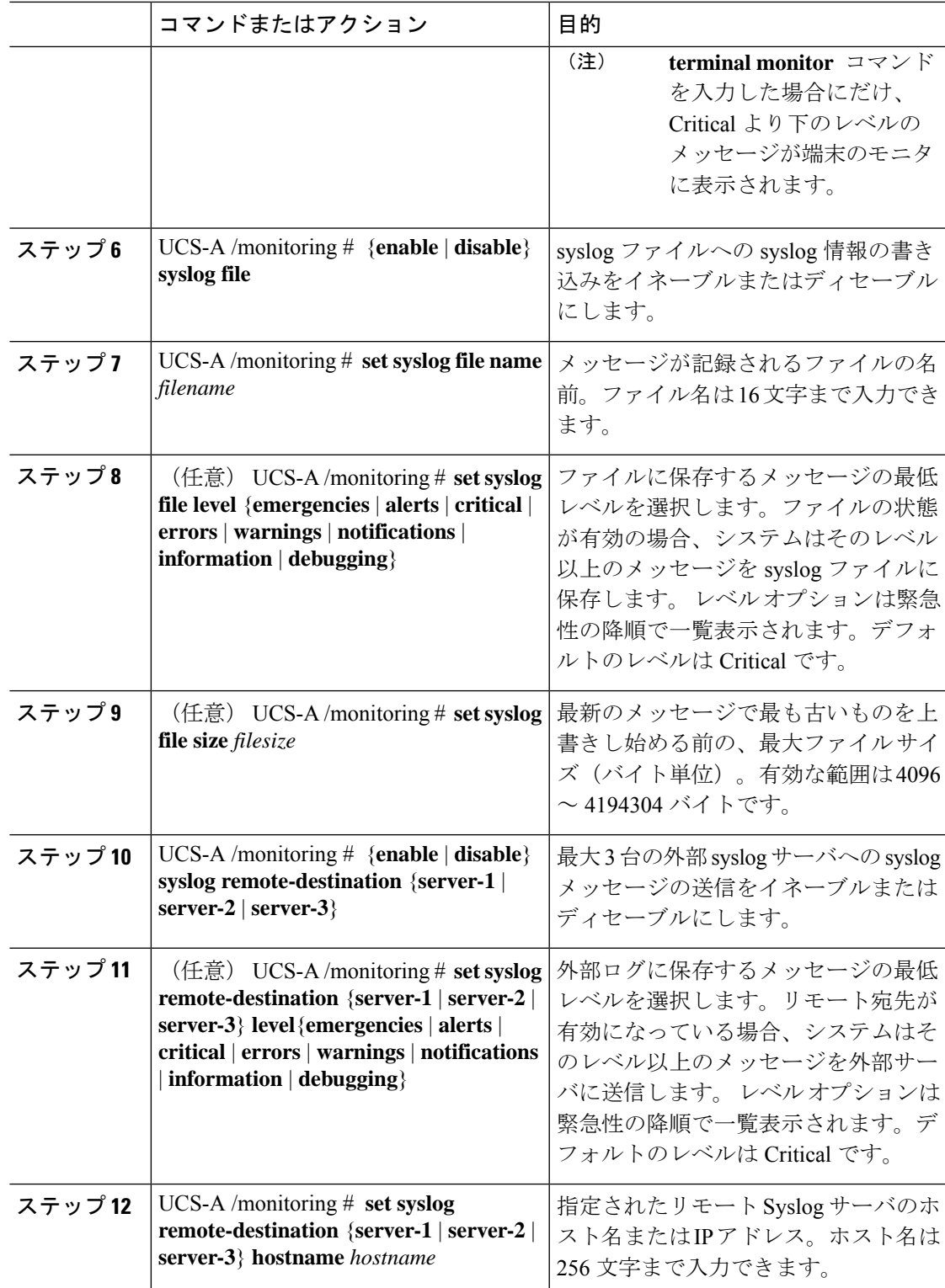

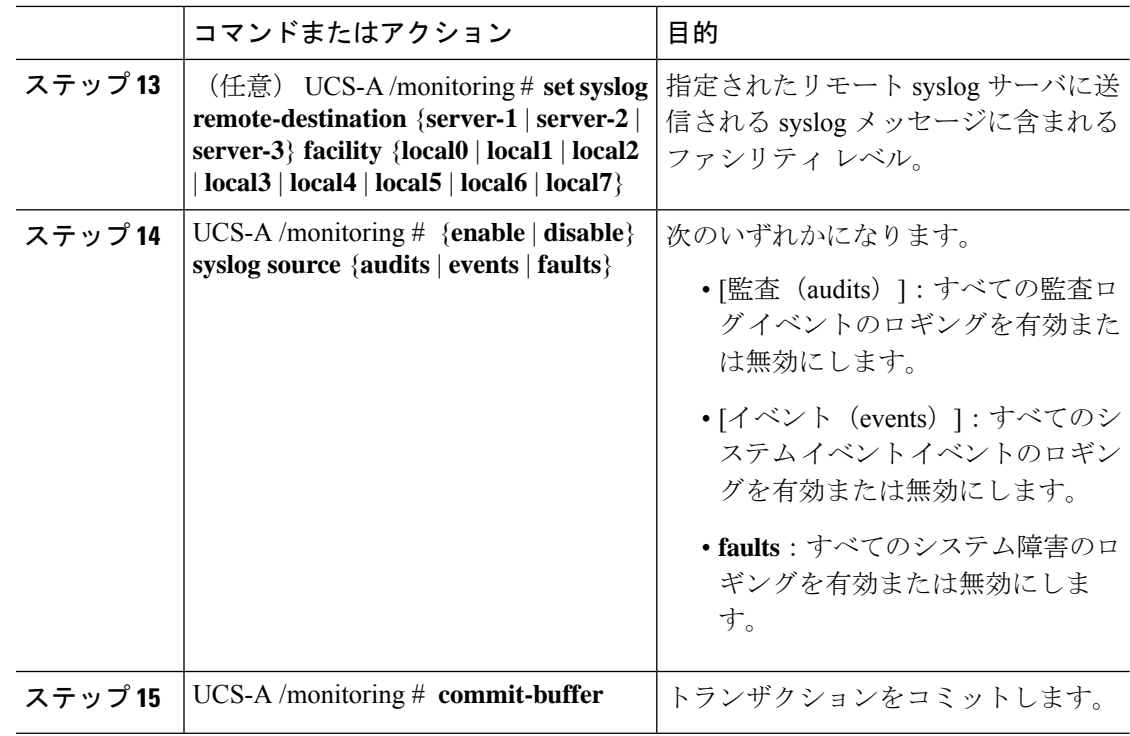

#### 例

次の例は、ローカル ファイルの syslog メッセージのストレージをイネーブルにし、ト ランザクションをコミットします。

#### UCS-A# **scope monitoring**

```
UCS-A /monitoring # disable syslog console
UCS-A /monitoring* # disable syslog monitor
UCS-A /monitoring* # enable syslog file
UCS-A /monitoring* # set syslog file name SysMsgsUCSA
UCS-A /monitoring* # set syslog file level notifications
UCS-A /monitoring* # set syslog file size 4194304
UCS-A /monitoring* # disable syslog remote-destination server-1
UCS-A /monitoring* # disable syslog remote-destination server-2
UCS-A /monitoring* # disable syslog remote-destination server-3
UCS-A /monitoring* # commit-buffer
UCS-A /monitoring #
```
翻訳について

このドキュメントは、米国シスコ発行ドキュメントの参考和訳です。リンク情報につきましては 、日本語版掲載時点で、英語版にアップデートがあり、リンク先のページが移動/変更されている 場合がありますことをご了承ください。あくまでも参考和訳となりますので、正式な内容につい ては米国サイトのドキュメントを参照ください。